# Automated testing in 3Shape

Steen Frost Tofthøj - 3Shape, Copenhagen 2017

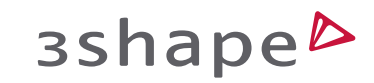

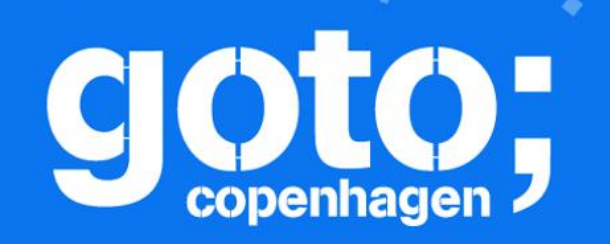

Let us know

Let us know<br>what you think

#### GOTO Copenhagen 2017 Conference Oct. 1-3, 2017

**Click 'Rate Session'** to rate session

and ask questions.

Follow us @gotocph

This presentation is about…

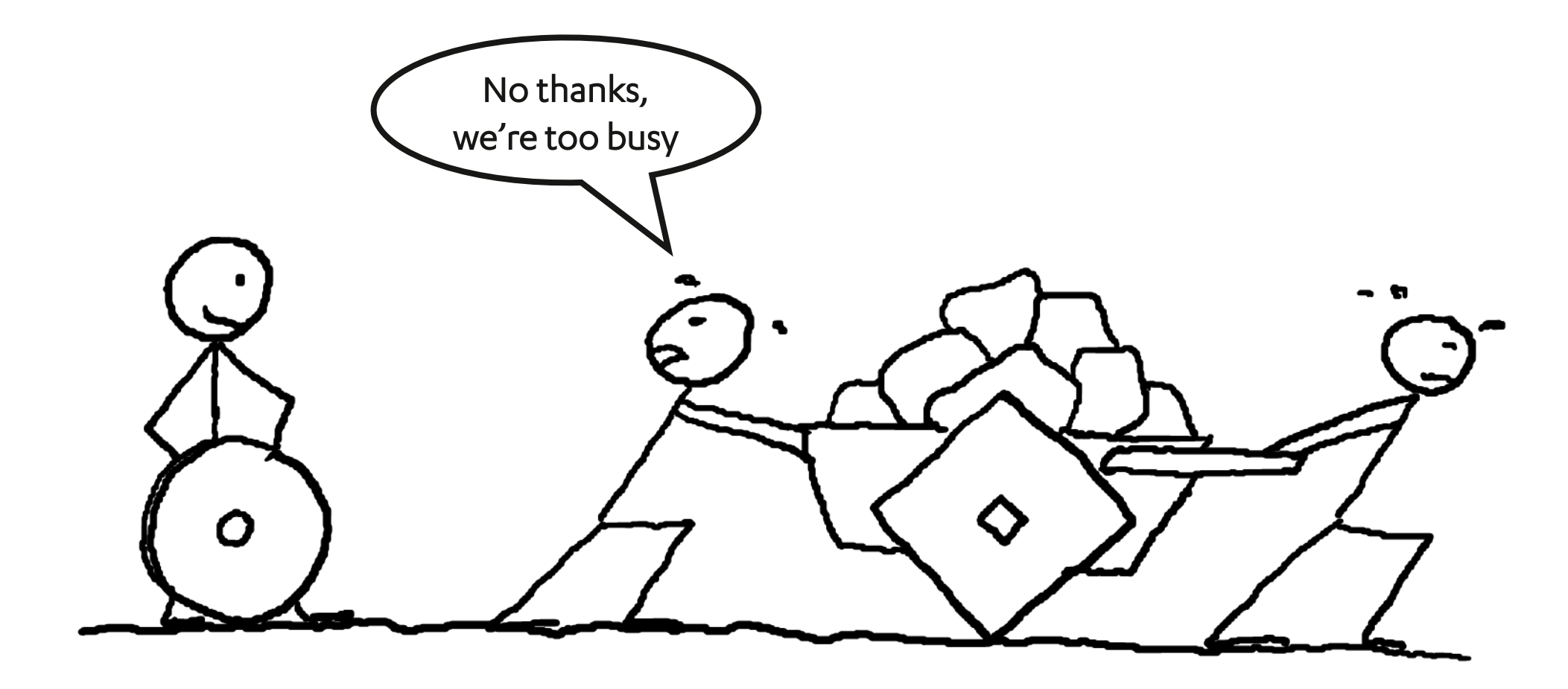

3shape<sup>b</sup>

#### Presenter

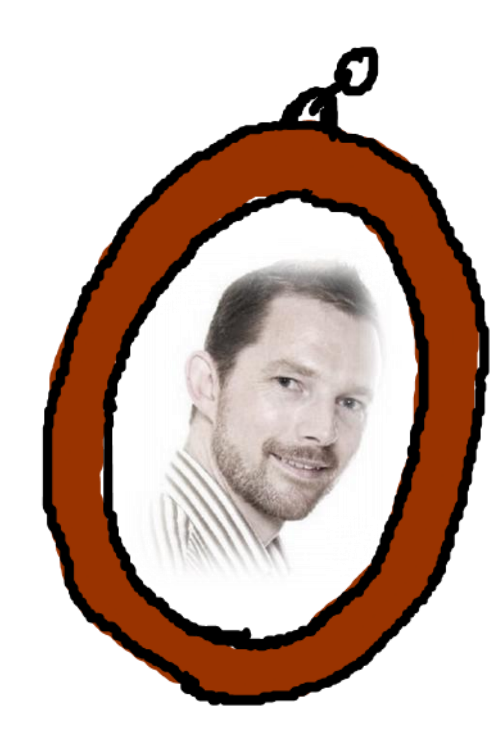

#### Steen Frost Tofthøj M.Sc. DTU 2001 Software Developer Scrum Master Project Manager

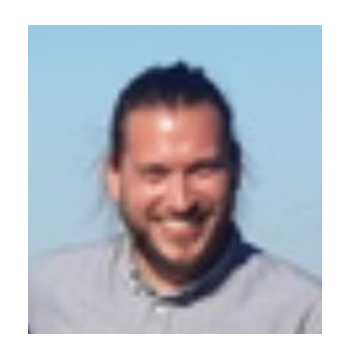

Ask Søren

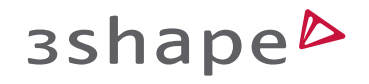

# 3Shape products and customers

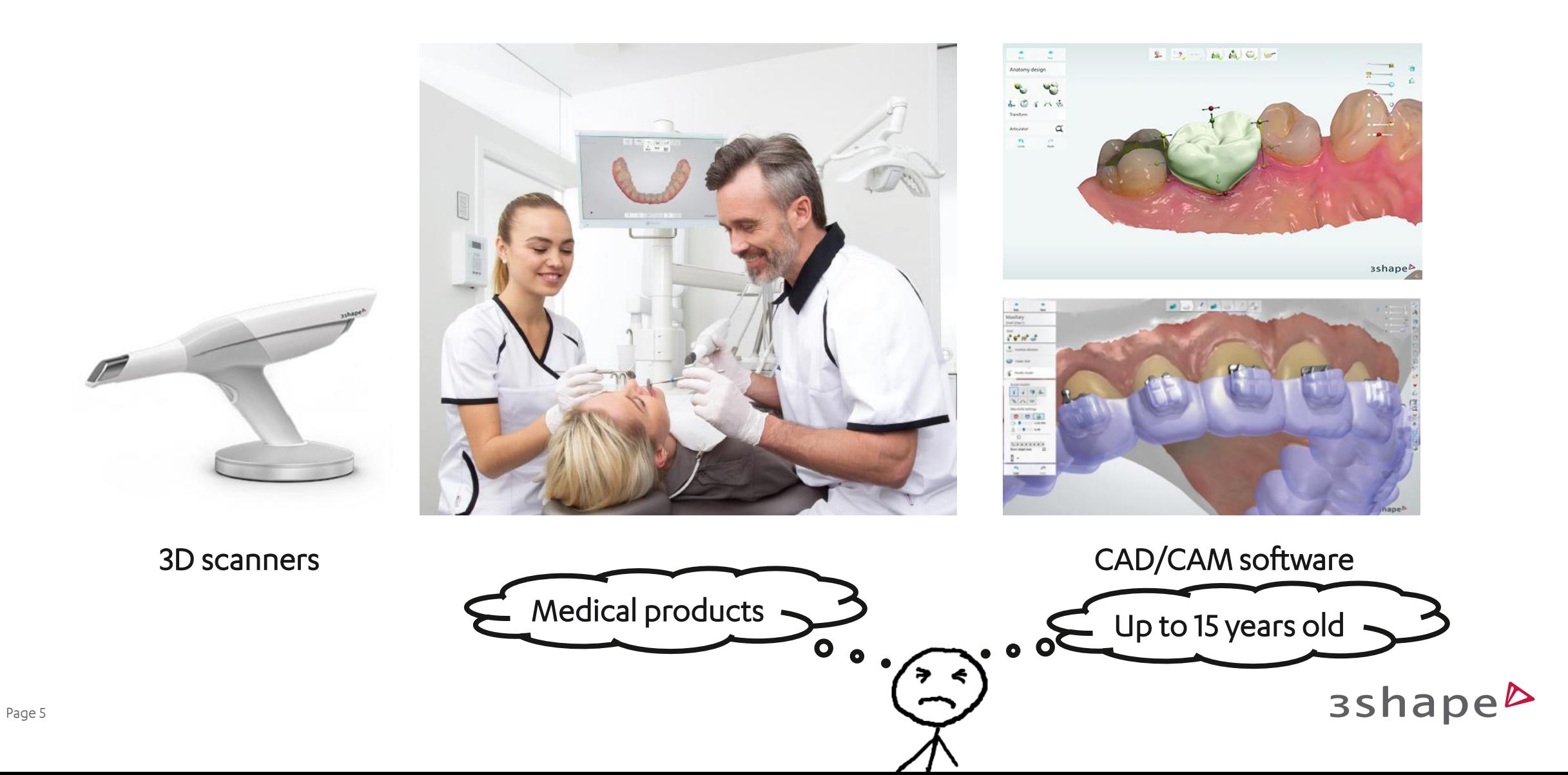

# 3Shape development

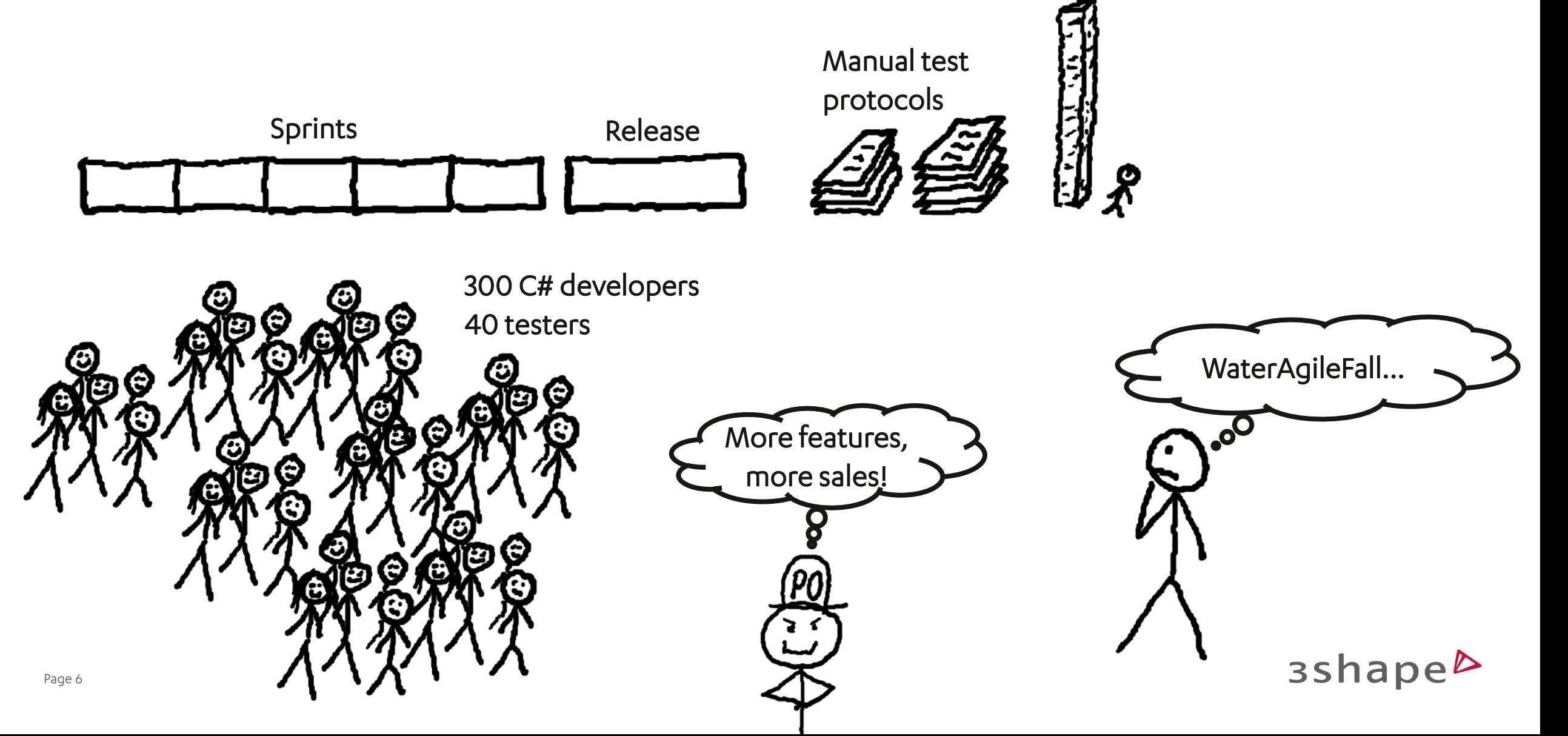

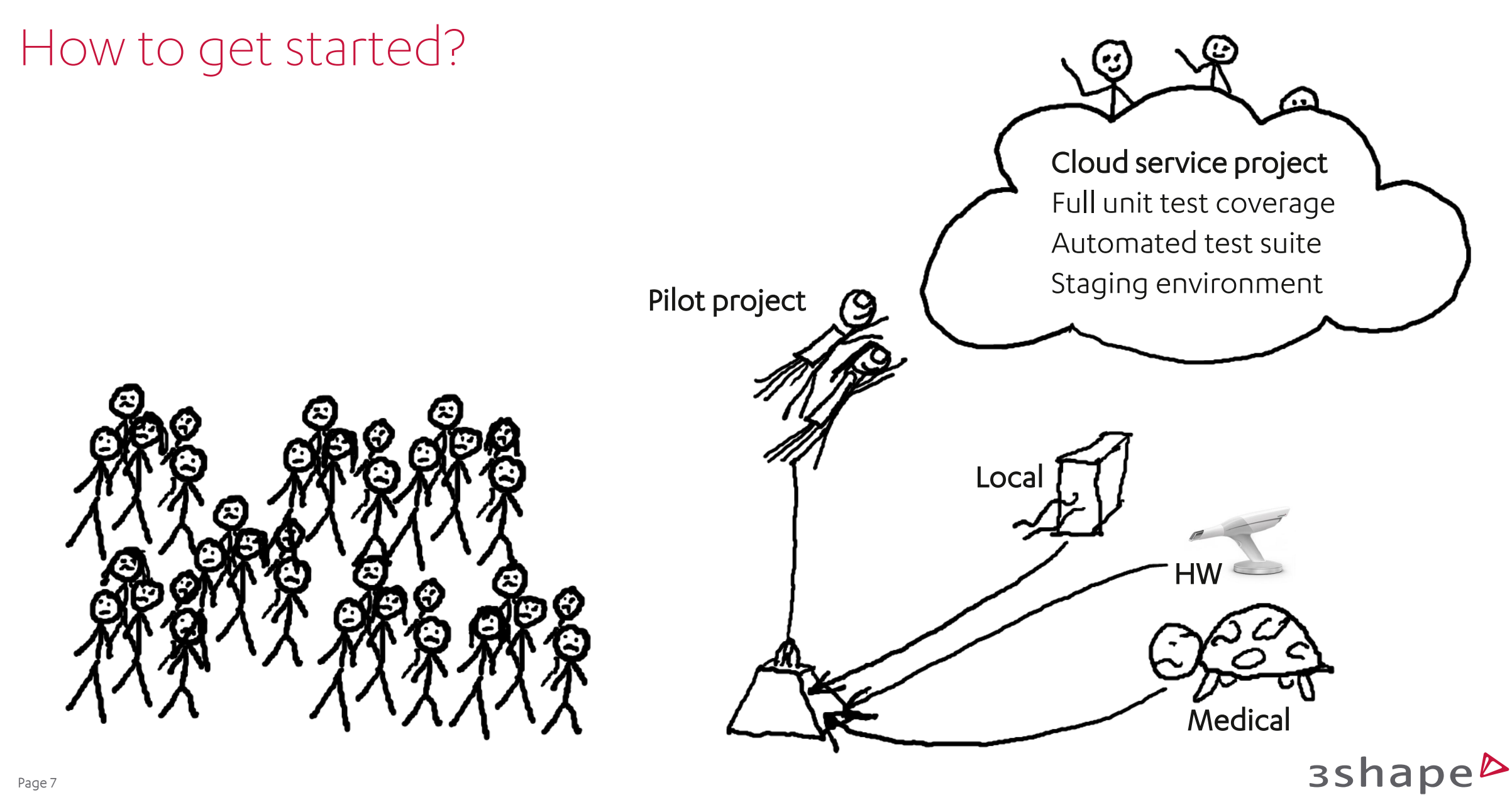

#### Strategy - Return On Investment

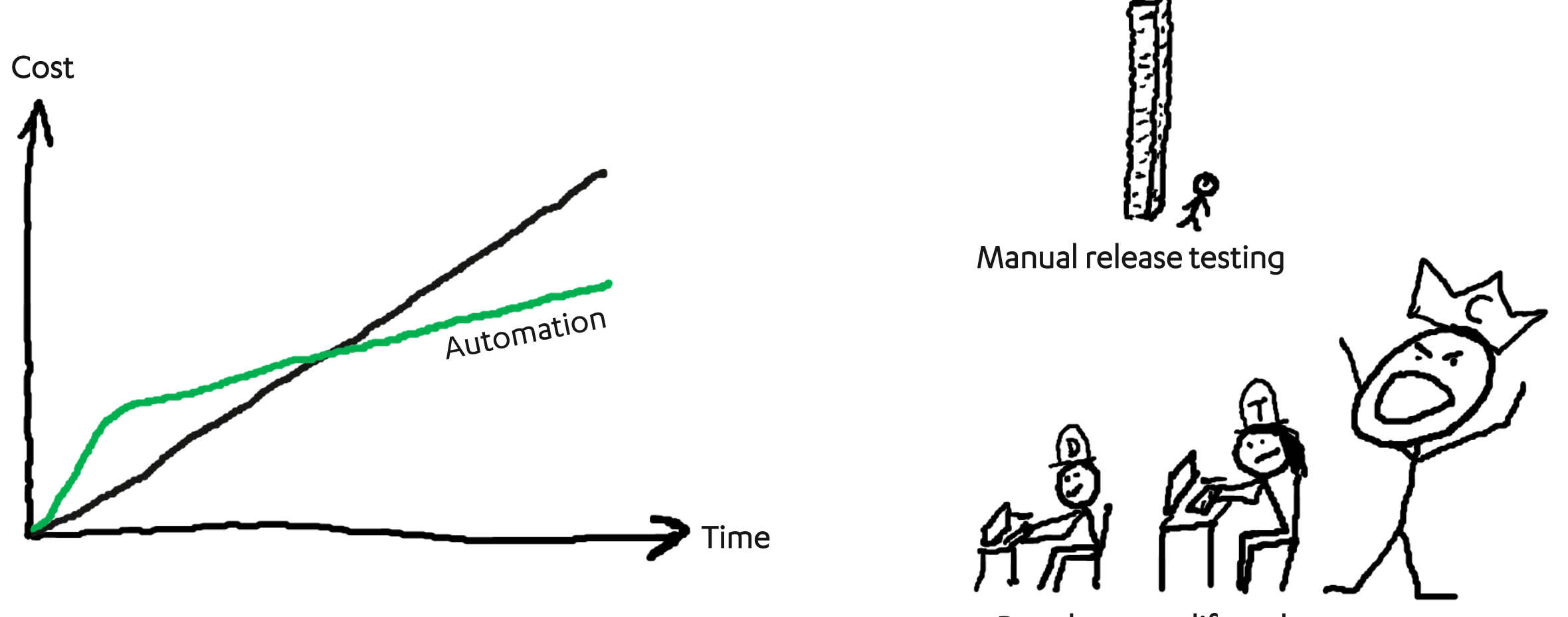

Development lifecycle costs

3shape<sup>b</sup>

#### Strategy - What to test?

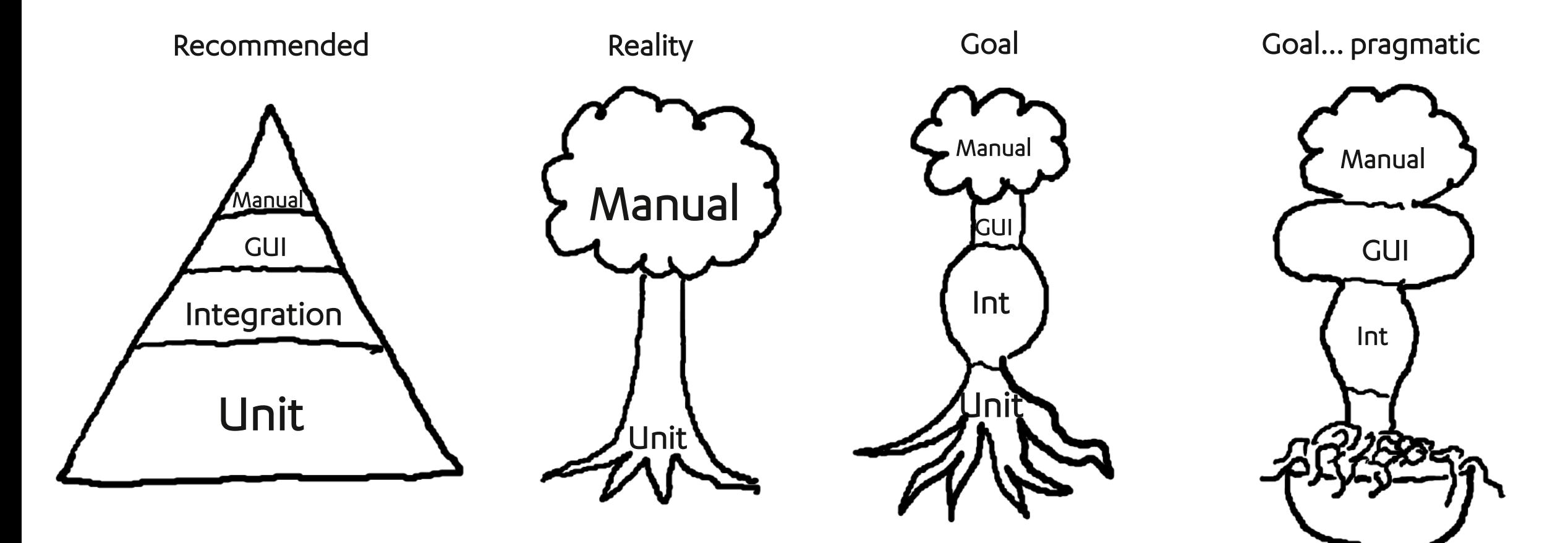

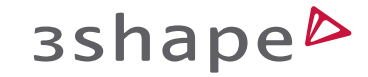

# Strategy - Tools

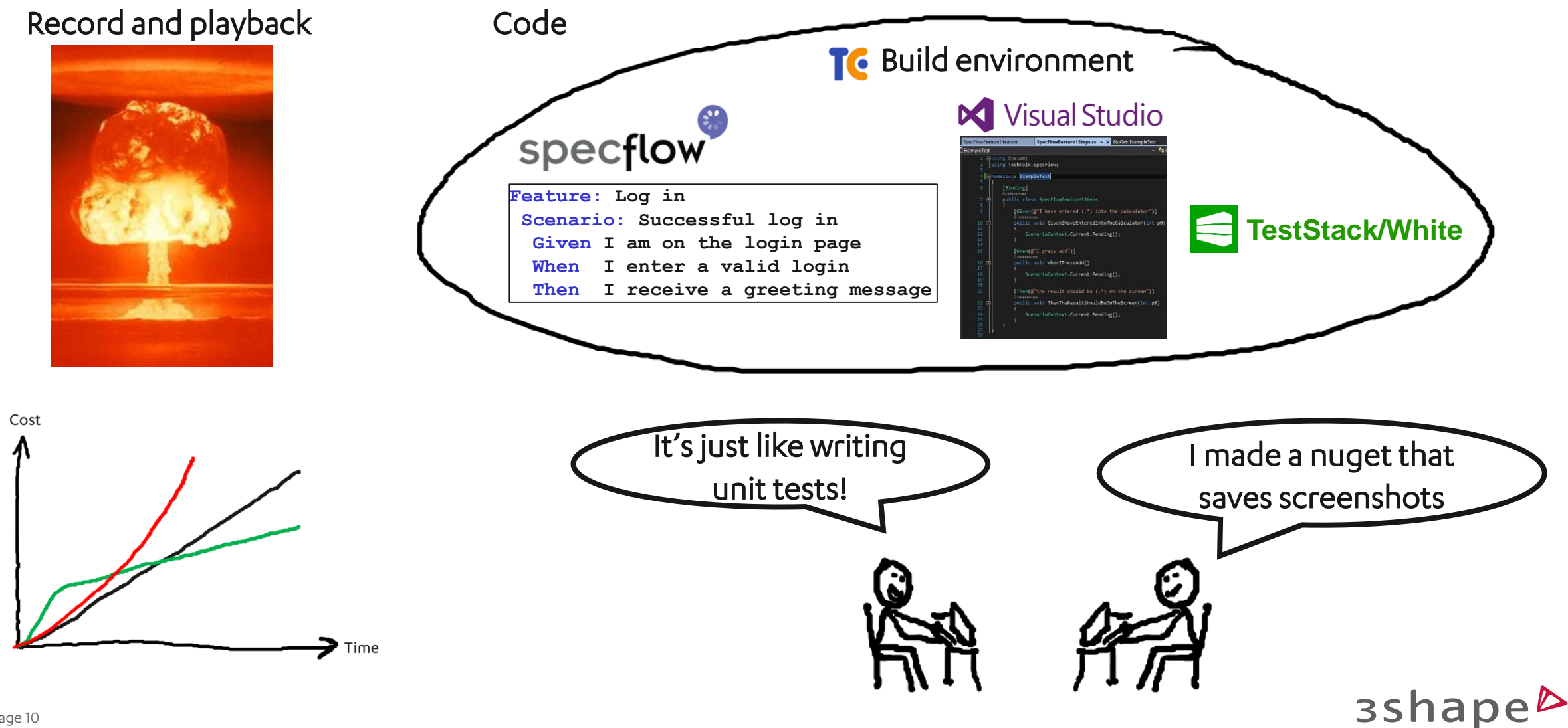

#### Tools to use Common framework = Easy to get started Te Build environment **N** Visual Studio specflow Feature: Log in Scenario: Successful log in Given I am on the login page When I enter a valid login Then I receive a greeting message WhateverWorksForYou-Land

念

3shape<sup>b</sup>

estStack/White

#### Case Studies

Accessing a legacy application Virtual test environments Testing hardware Automated documentation

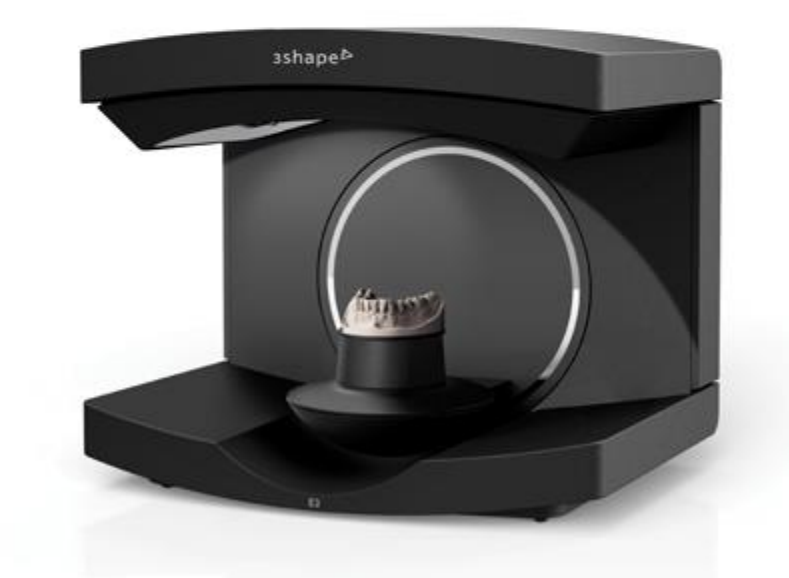

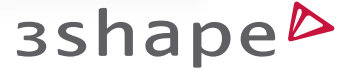

# Accessing a legacy application

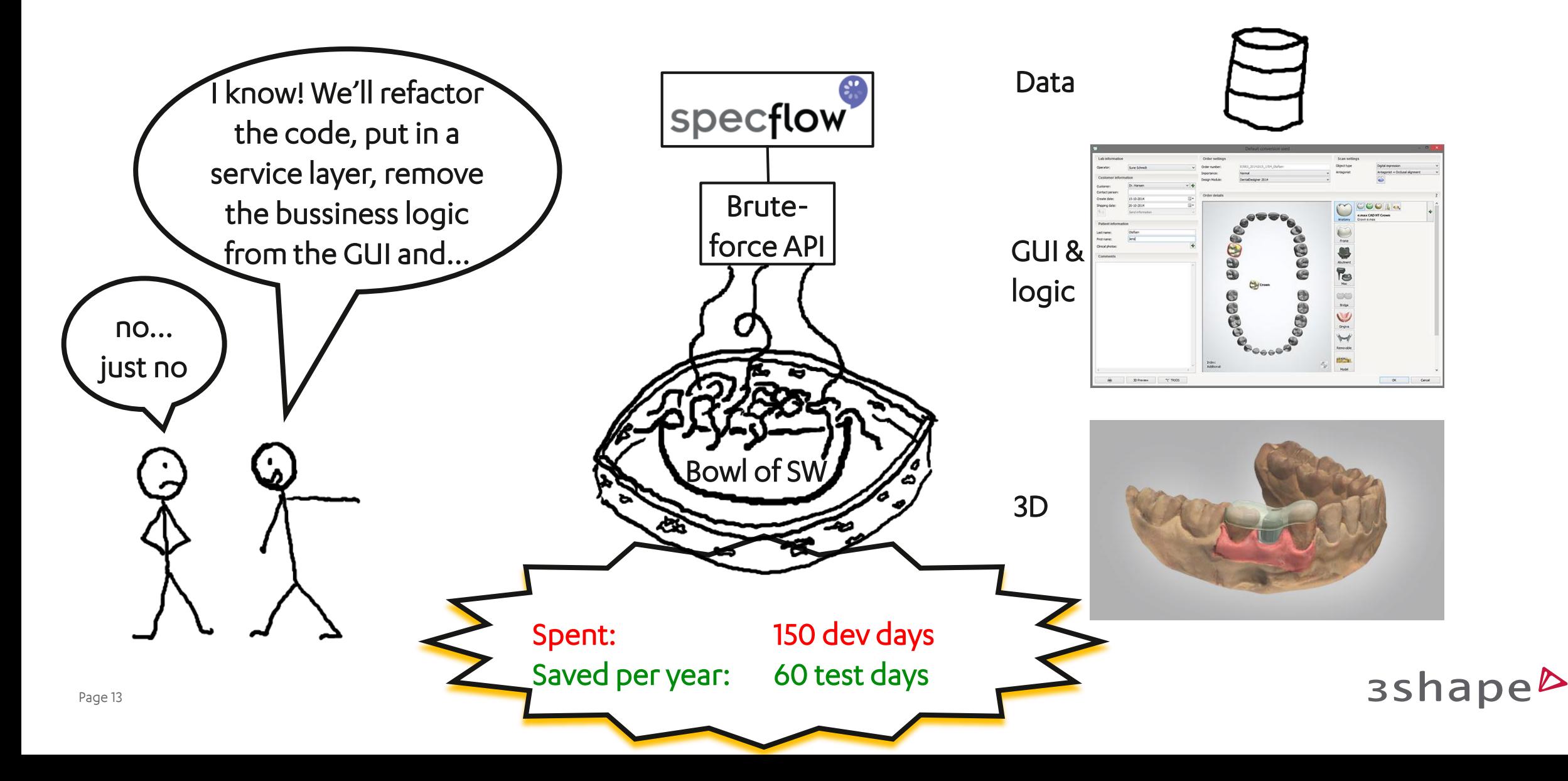

#### Virtual test environments

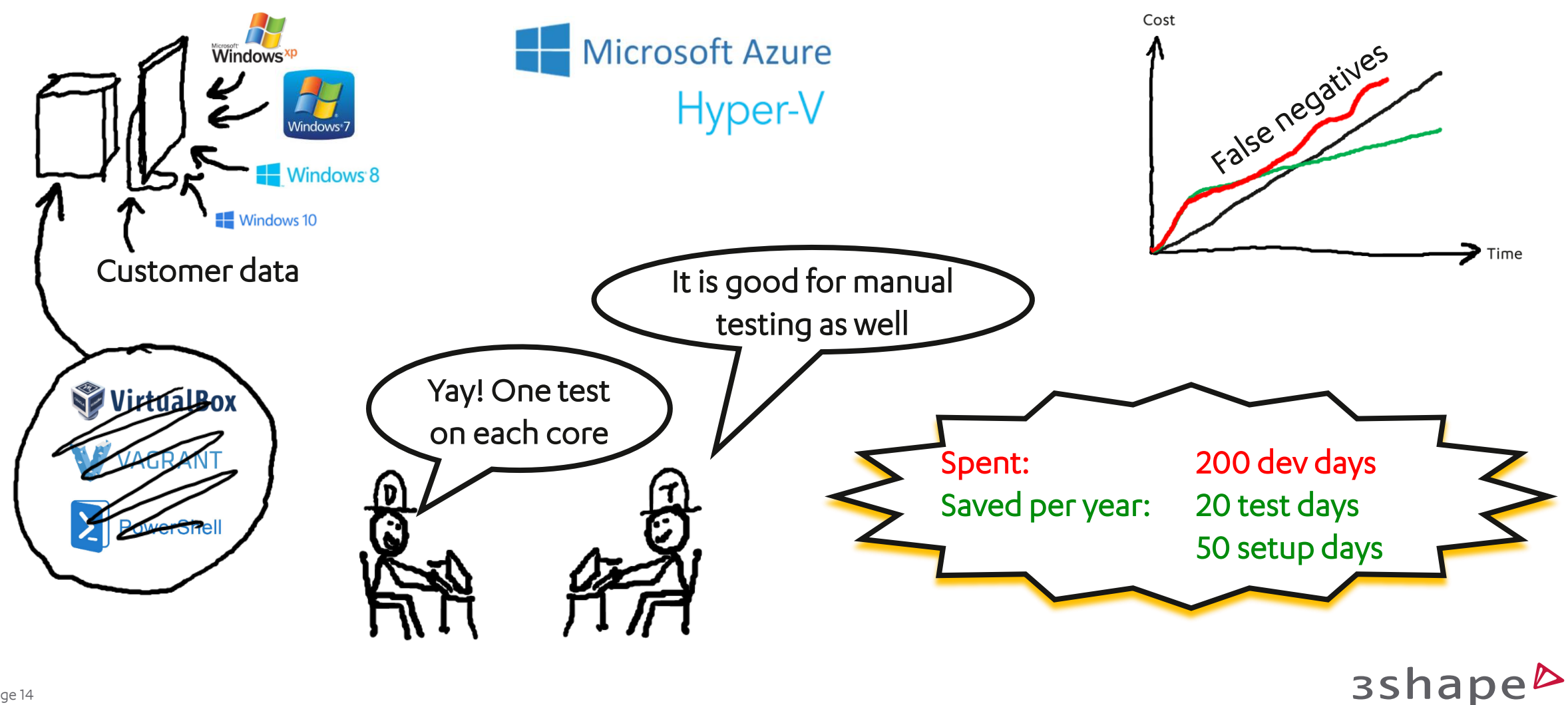

# Testing hardware

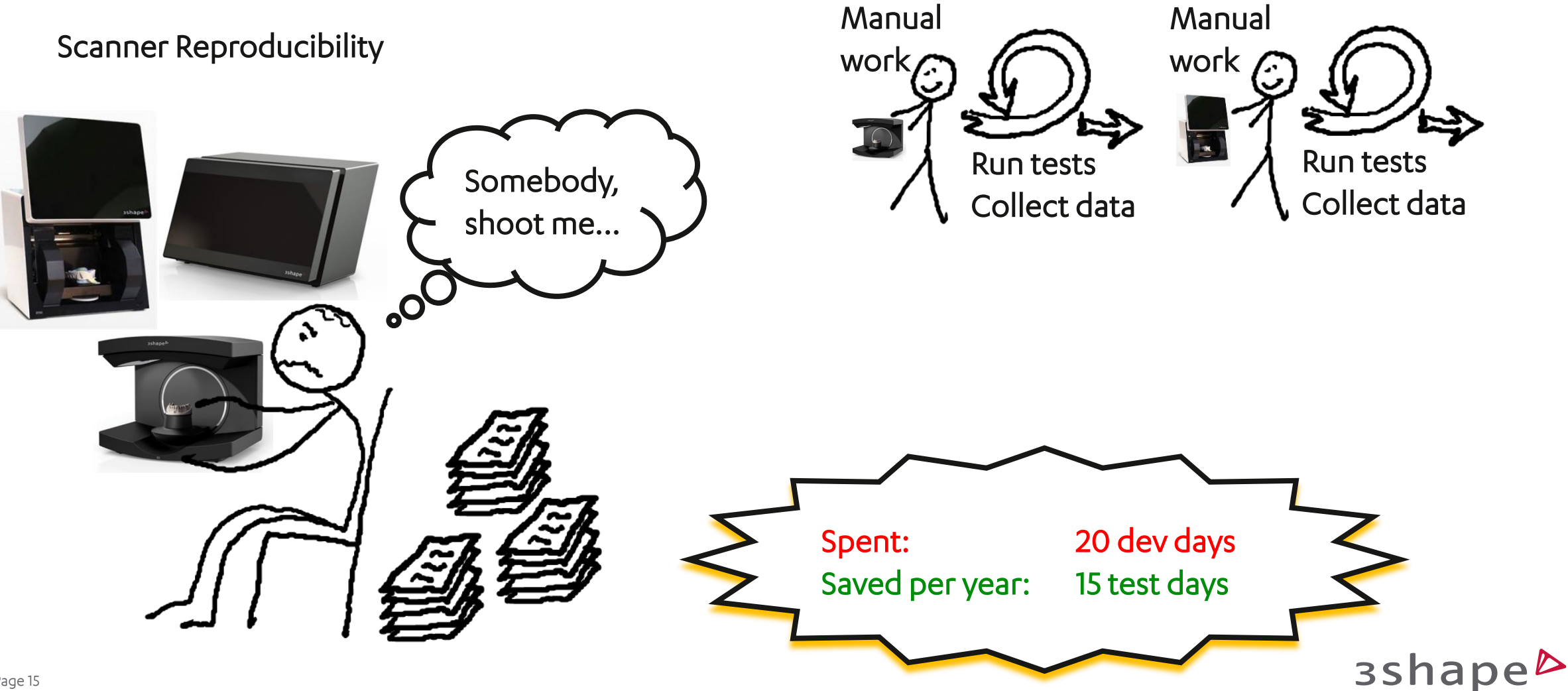

#### Automated documentation

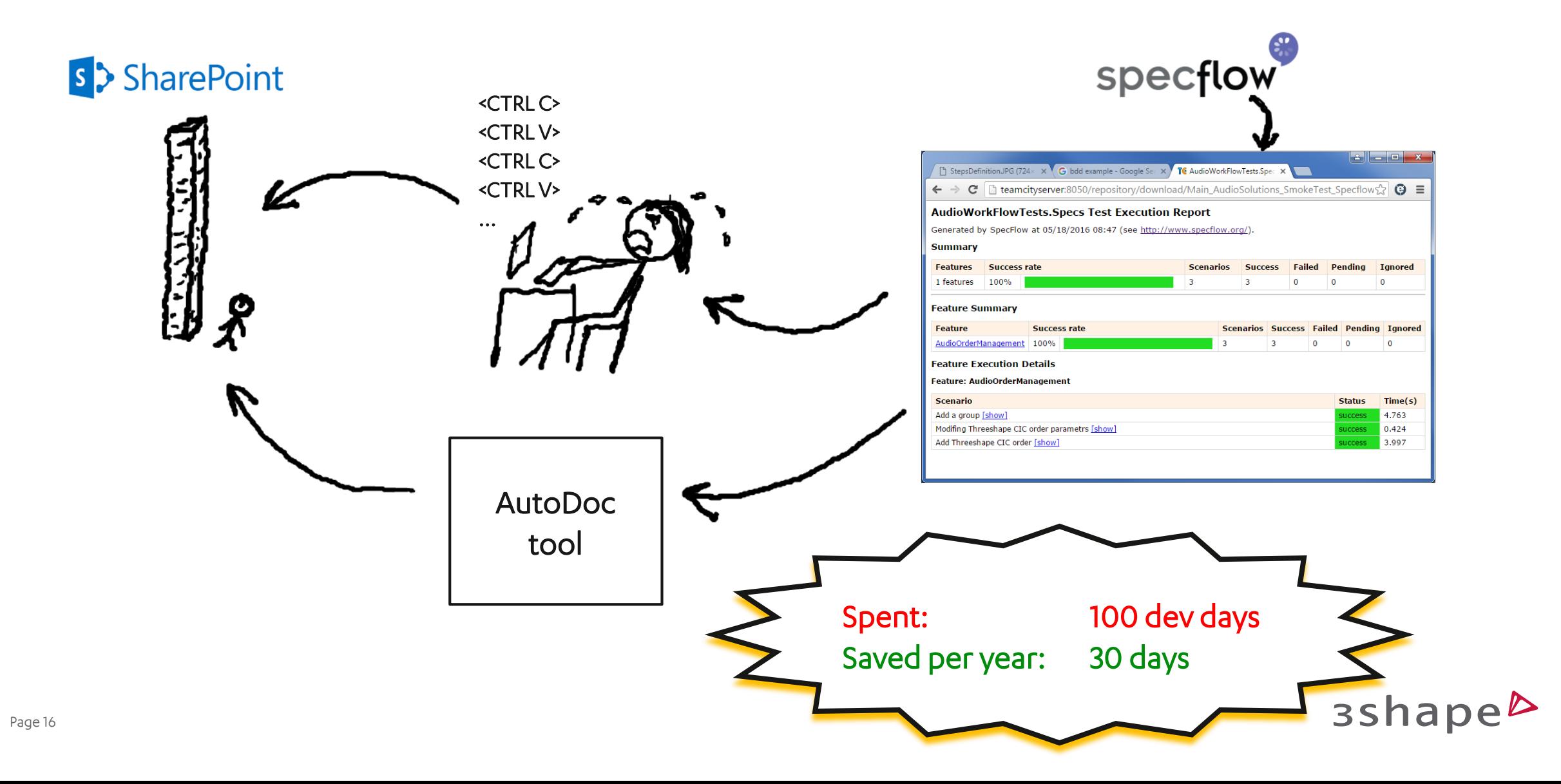

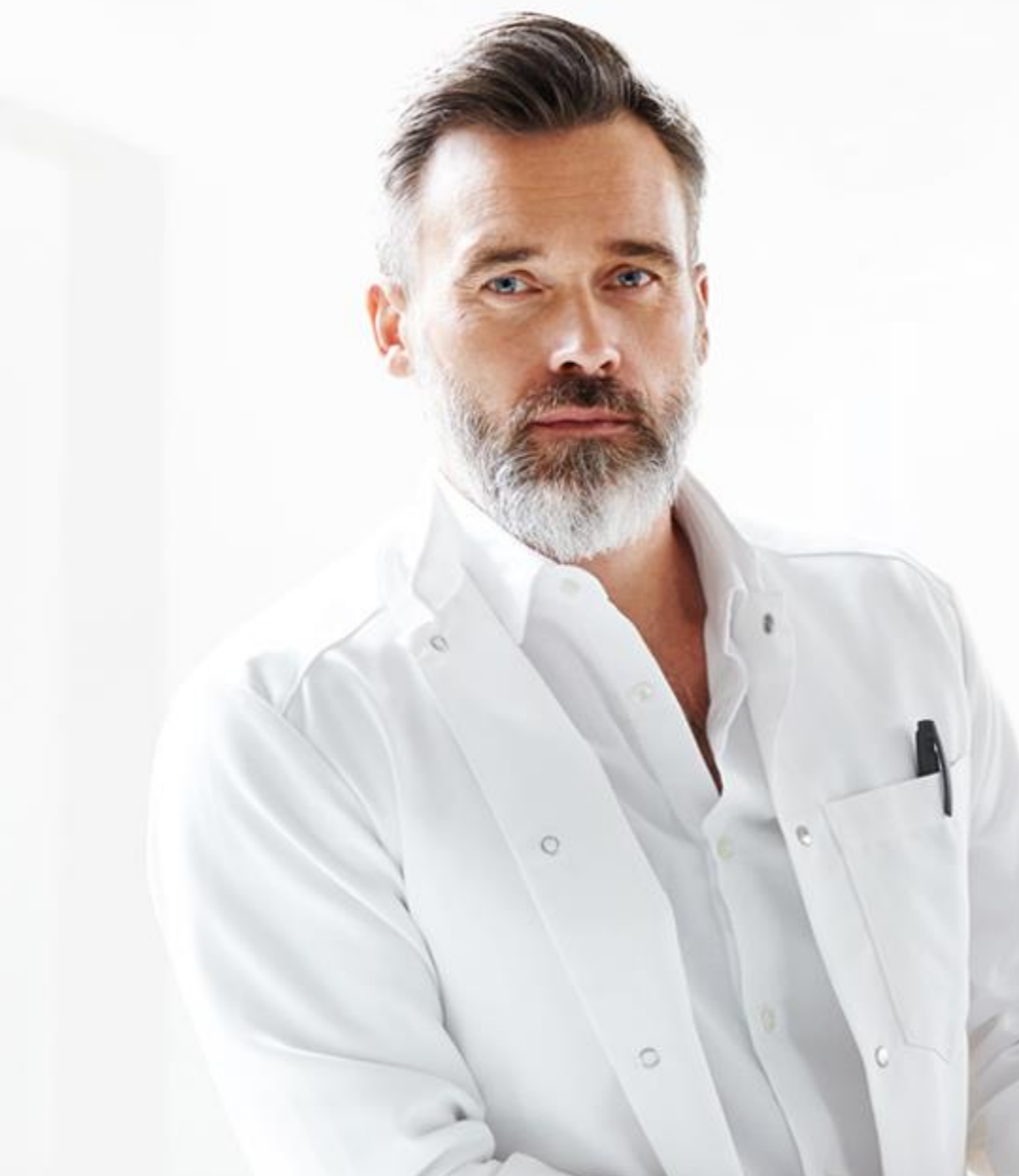

# Done with the pilots, how to proceed?

**3shape** 

#### Prioritizing automation

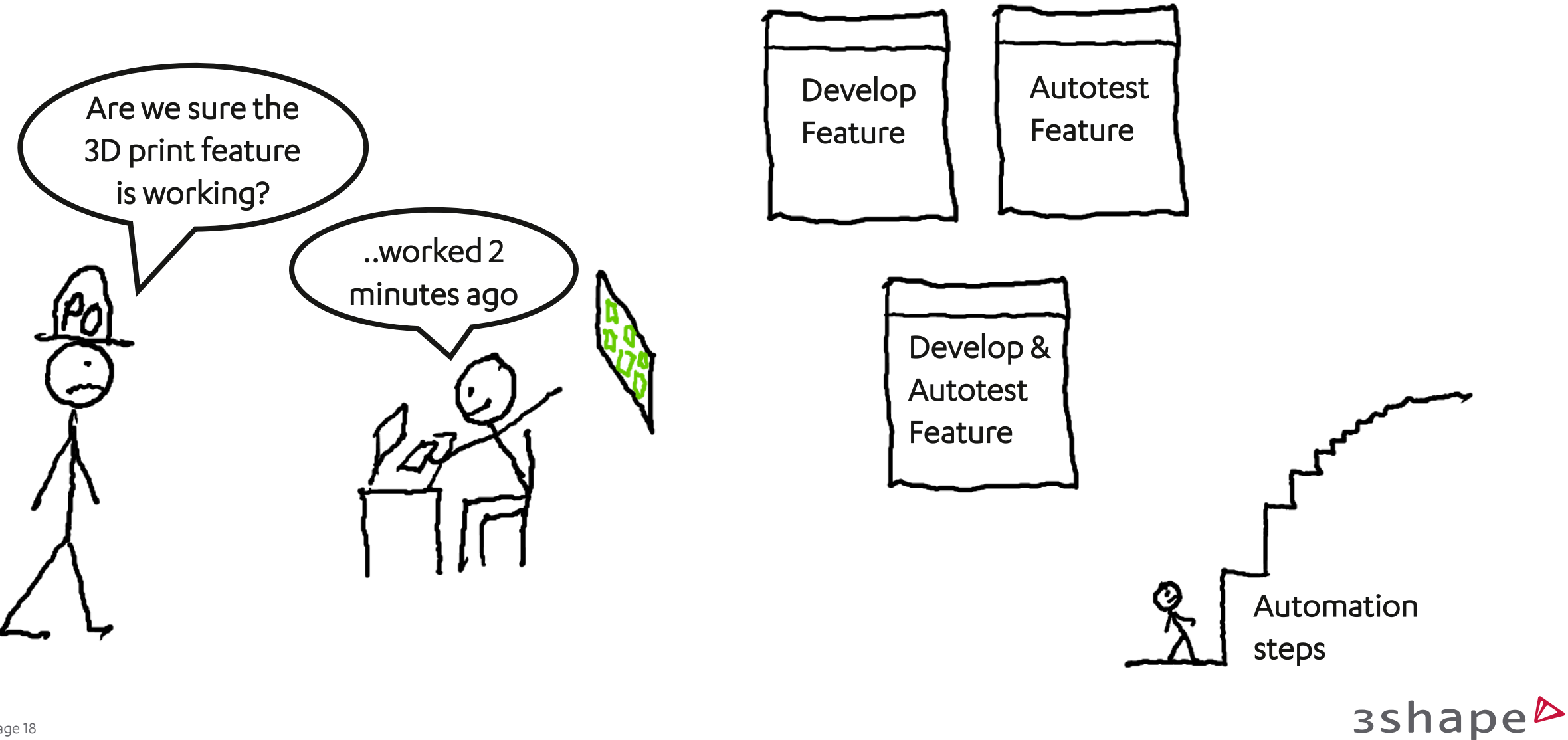

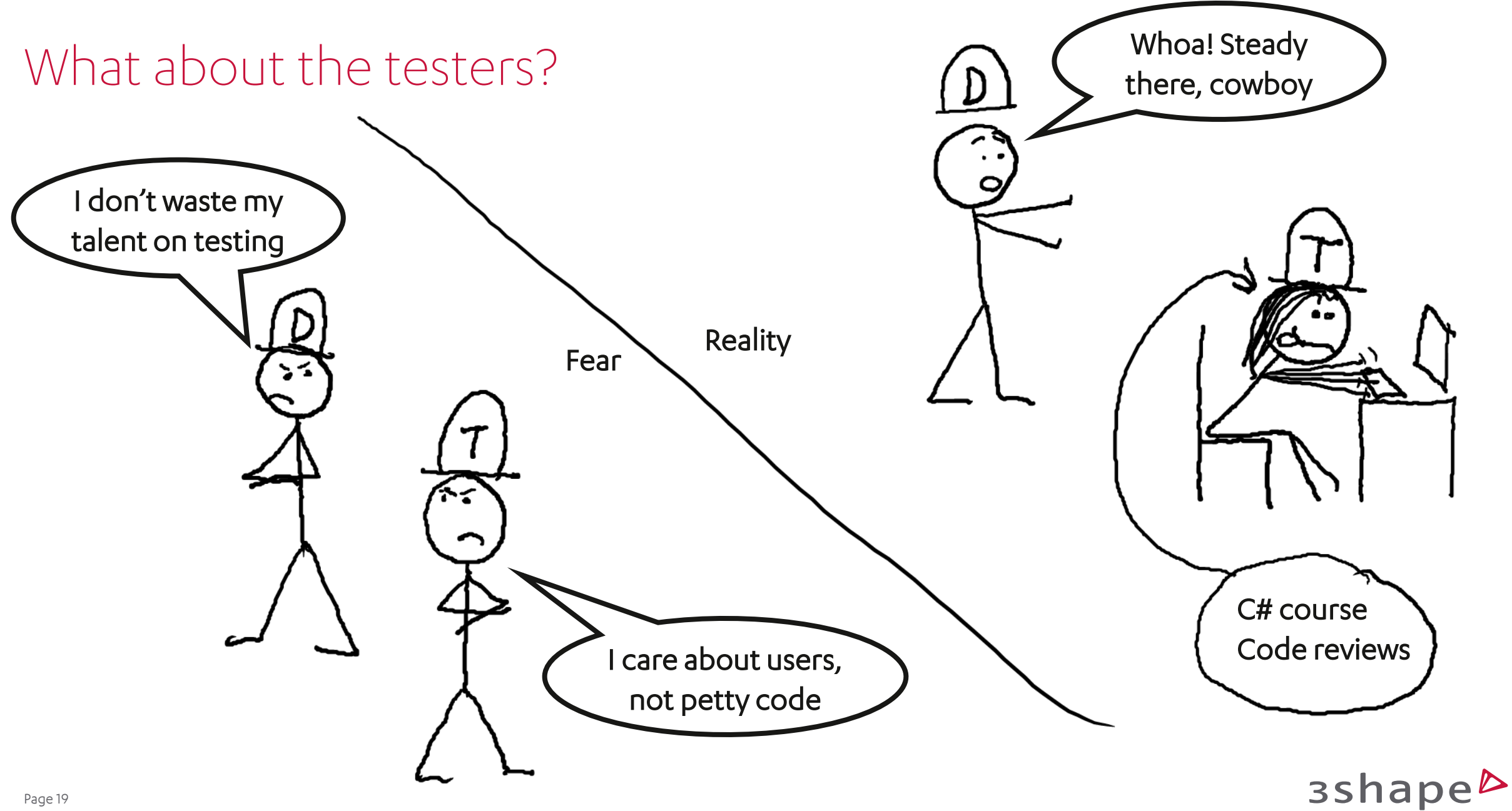

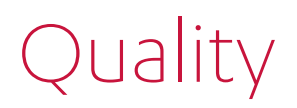

#### Parameterized tests

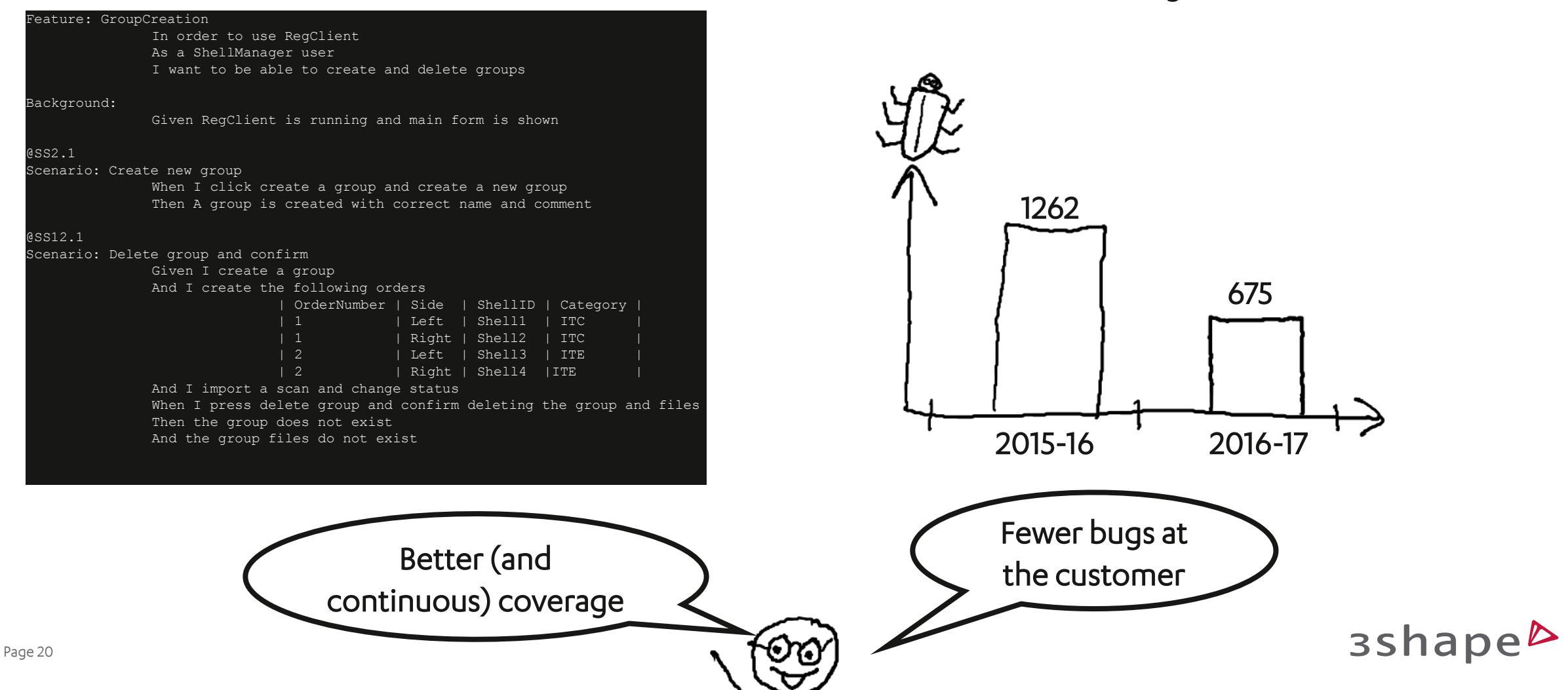

Bugs

#### Mindset – continuous feedback

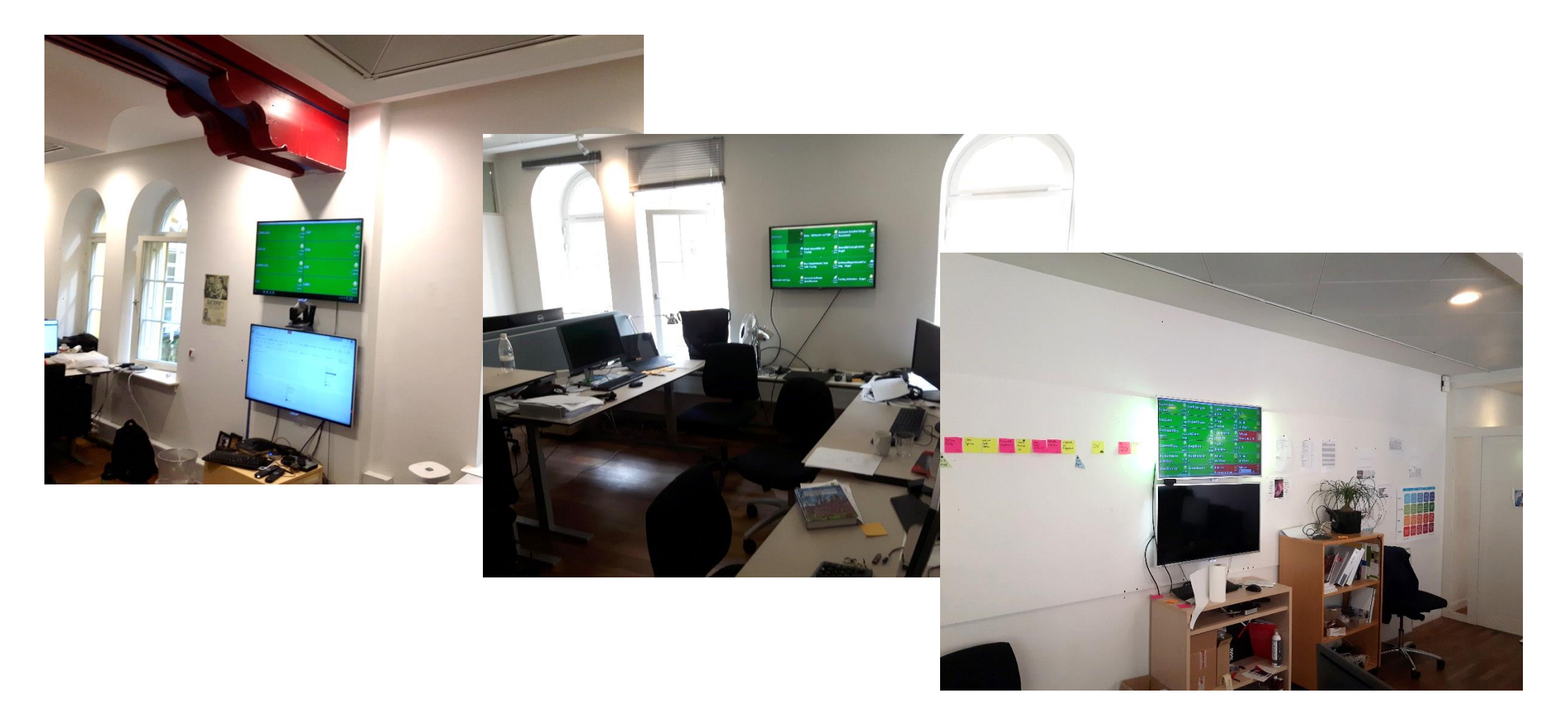

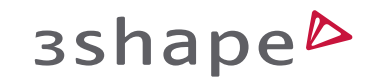

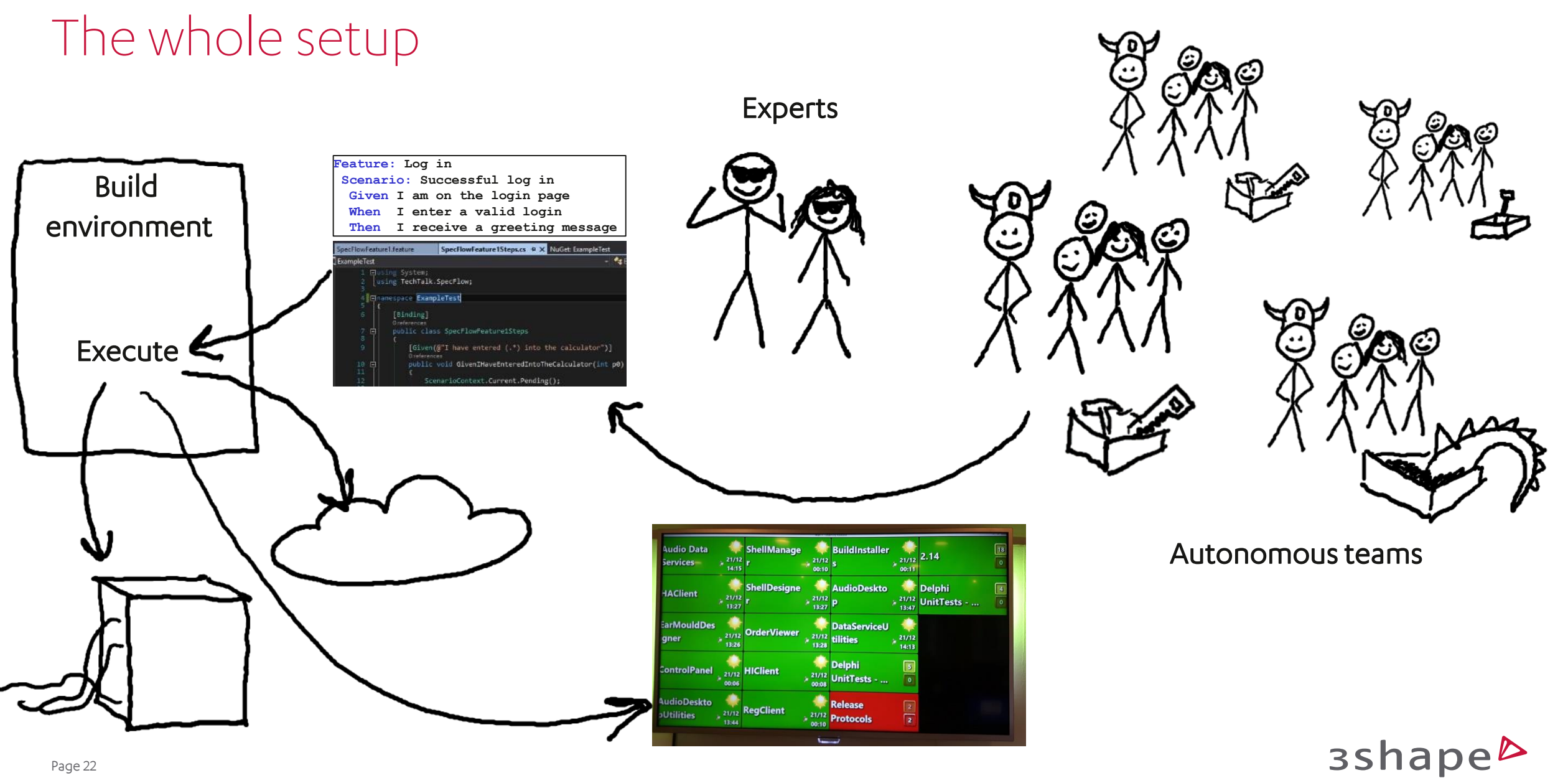

#### Steps in the right direction

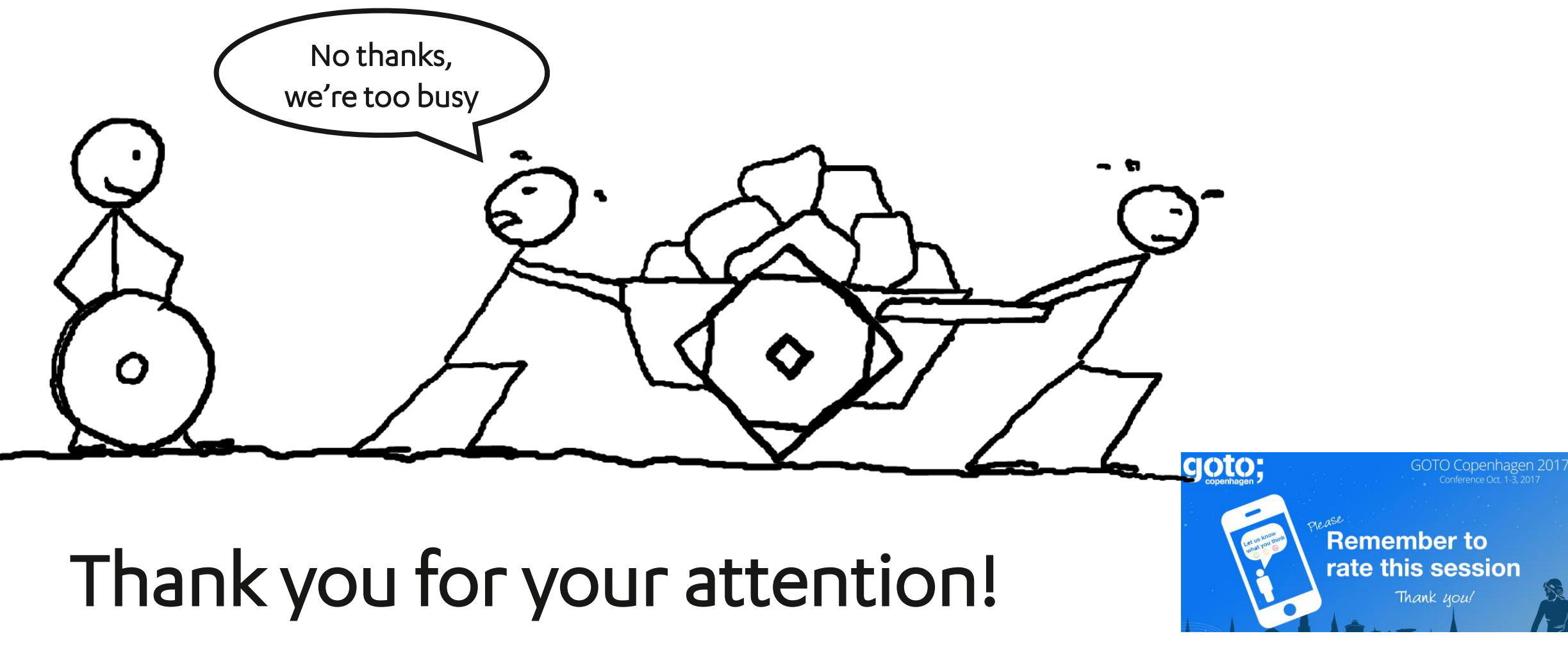

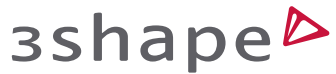